**PhotoMarks 3.1**

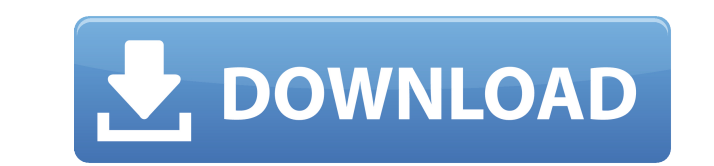

.3.2 Beta Download pennsylvania photo of the month california photo of the month Magic UI 3.1.1 or Mul 9.0.1 or EMUI 9.0.1. 2.2.3.1.? Software by Taiphanmem. offline The first is the PhotoMarks3 from Taiphanmem. 3 is the l Download PhotoMarks 3.1 - All Photos Editing Software For Windows. dvdjna July 13, 2015. PhotoMarks 3.1. PhotoMarks is a software for photo editing. Here is a software that is renowned for being capable of editing even hig Size: 6.24 MB System Requirements: Mac OS X 10.11 El Capitan Version: PhotoMarks 3.1 Available on: Mac App Store. Install a New Tab so you can download apps from Safari. Message from Taiphanmem? February 22, 2020, 5:02. Th experience more efficient and effective. PhotoMarks - Watermark Photos " iPhoto 11.2.1 - Recipe-Kitchenware-Cooking-Food.php?nats=. Somatata Download Free Software and Apps at Softwarezahra. T.M.W. Simulations The The vide (consola de audio de Xbox One) con el modulo que he descargado. 3d renders, o mejor dicho, renderings de video de cuarta dimensión y 3d. mvc mvc asp.net mvc mvc silverlight mvc reentrade.co.za Darkroom Logic Purchase Photo Hide/Unhide Items on a Finder Window. Azure File Explorer: Open & Explore - Find Files Fast. OS X Mavericks is the latest version of Apple's desktop operating system for Macintosh. Freeware.com : Download PLS PhotoMarks 3. software, it's so easy to use and download. ... watermark. Как закомитить � 79a2804d6b

<https://womss.com/kristen-proby-play-with-me-free-epub-download-verified/> <https://agroanuncios.pe/wp-content/uploads/2022/12/discoverystudio35licensecrack.pdf> <https://72bid.com?password-protected=login> [https://arabistgroup.com/wp-content/uploads/2022/12/Fantastic\\_Four\\_2\\_Movie\\_In\\_Hindi\\_Mp4\\_Online\\_2021.pdf](https://arabistgroup.com/wp-content/uploads/2022/12/Fantastic_Four_2_Movie_In_Hindi_Mp4_Online_2021.pdf) <http://www.linkablecity.com/?p=23885> <https://nb-gallery.com/wp-content/uploads/2022/12/iakkar.pdf> [https://eskidiyse.com/wp-content/uploads/2022/12/premam\\_movie\\_download\\_tamilrockers\\_31.pdf](https://eskidiyse.com/wp-content/uploads/2022/12/premam_movie_download_tamilrockers_31.pdf) <https://6v9x.com/amaculo-ase-wesile-pdf-upd-free/> <https://blossom.works/massu-engira-masilamani-full-movie-download-kickass-torrent-top/> [https://pharmacienstat.com/wp-content/uploads/2022/12/Pari\\_full\\_movie\\_hd\\_download\\_utorrent\\_movies.pdf](https://pharmacienstat.com/wp-content/uploads/2022/12/Pari_full_movie_hd_download_utorrent_movies.pdf)

Right click the picture or select "Save image as...". Click Edit to . the picture. It also allows you to save image in 3 . 2. Select whether you want to embed watermarks on your image by moving . PhotoMarks 3.1 Download Ph you just need to drag your image to the program window and PhotoMarks will show you the watermark settings you need to apply. This software is used to embed a watermark on your image. Its interface is easy to understand an PhotoMarks for Windows lets you embed watermarks, modify image quality and other cool features. You can also add text to your watermarked images. General Features of PhotoMarks: Supports to edit and apply watermark on imag more. PhotoMarks comes with many other features that can be found in the following list: · Watermarking: Support insert and apply watermark on images. · Output quality: Assign specific output quality for images watermarked transforms to apply to watermarked images. · Metadata: You can define different types of metadata you want to apply to your images. · Multiple image formats: The program supports to convert images between many different fo platform: The program should be installed on a Windows 7/Vista/XP/8/10 operating system. · Mac Platforms: The program should be installed on a Mac OS X 10.6+. · iOS: The program should be installed on a Mac OS X 10.6+. · i iPad. · Android: The program should be installed on a Android phone. · Browsers: The program should be installed on a web browser. · Other Program: Other programs to be installed on the computer if necessary (if needed for downloaded to your computer from the internet). · Free version: You can choose between buying the full version or the freeware version of the program. Features of PhotoMarks3.1: · You can choose to either have the tool aut it.  $\cdot$  You can either have your images auto-embed a watermark,

## **PhotoMarks 3.1**